## invitacionesnavidad.com

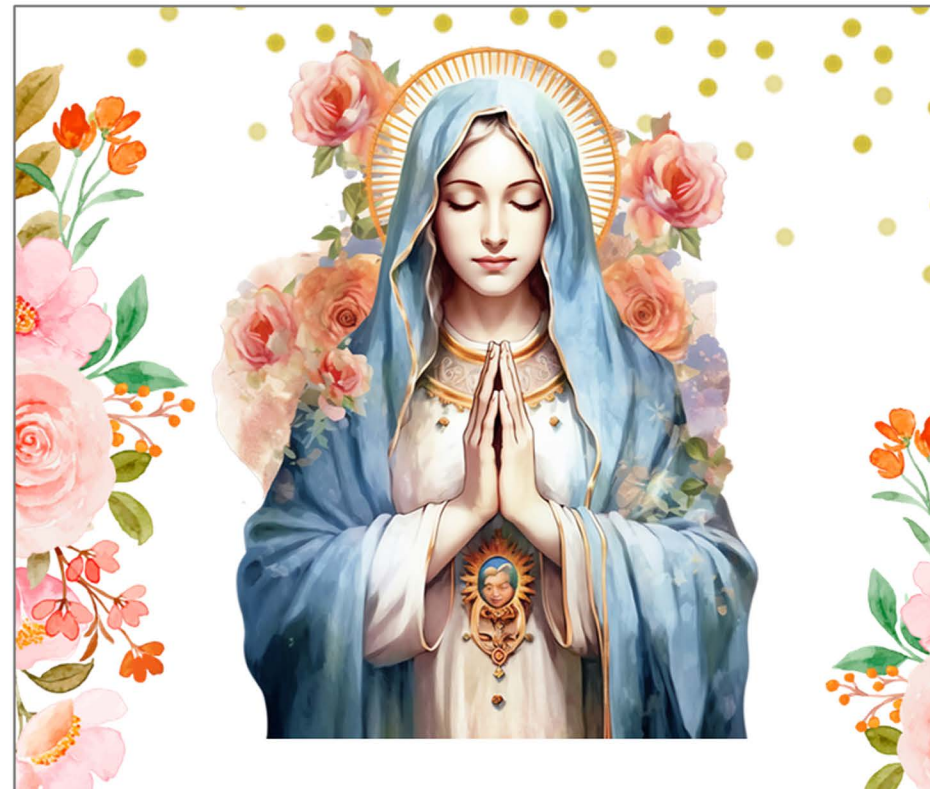

Misa en honor a la santísima Virgen María XXXXXXXXXXXXXXXXXXXXXXXXXX XXXXXXXXXXXXXX Para editar solo necesita tener en su computadora o laptop la última versión de Adobe Acrobat Reader

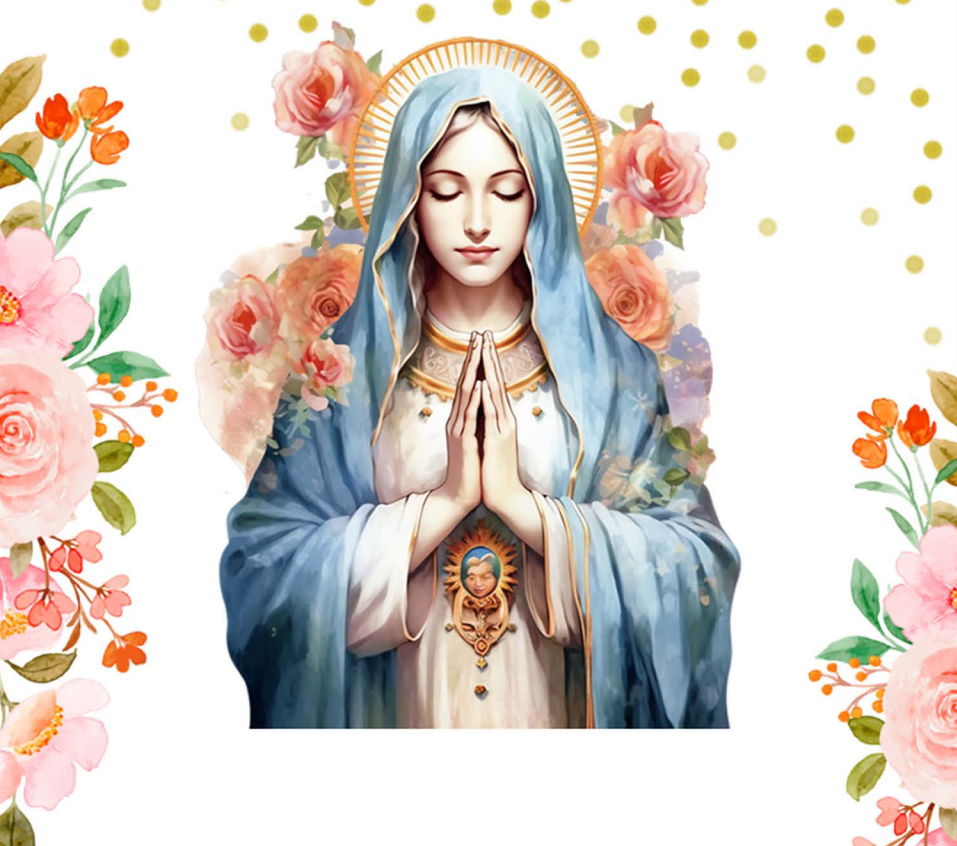

santísima Virgen María XXXXXXXXXXXXXXXXXXXXXXXXXXX **XXXXXXXXXXXXXXX** Para editar solo necesita tener en su computadora o laptop la última versión de Adobe Acrobat Reader